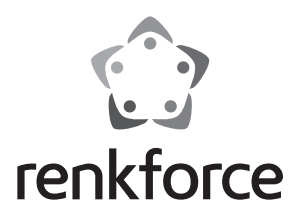

## **Istruzioni**

# **Hub con 4 porte USB 3.0 ed 1 USB di ricarica**

**N. ord. 1268677**

## **Uso previsto**

Il prodotto è concepito per il collegamento a un computer con interfaccia USB 3.0 e porte USB 3.0 supplementari.

Inoltre, l'hub USB 3.0 è dotato di un'uscita di corrente USB adatta per la ricarica di dispositivi idonei (ad es. smartphone o tablet, iPad, ecc.).

Un alimentatore incluso viene utilizzato per l'alimentazione.

Osservare sempre le istruzioni di sicurezza e tutte le altre informazioni incluse nelle presenti istruzioni.

Questo prodotto è conforme a tutte le normative nazionali ed europee vigenti. Tutti i nomi di società e prodotti sono marchi commerciali dei rispettivi proprietari. Tutti i diritti riservati.

## **Dotazione**

- Hub USB3.0
- Alimentatore
- Cavo USB
- Istruzioni

## **Significato dei simboli**

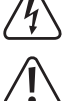

 Il simbolo con il fulmine in un triangolo indica che sussiste pericolo per la salute dell'utente, ad es. scossa elettrica.

 Questo simbolo indica particolari pericoli connessi alla movimentazione, all'utilizzo o al funzionamento.

 Il simbolo della "Freccia" indica che vi sono suggerimenti e indicazioni speciali relativi al funzionamento.

## **Indicazioni di sicurezza**

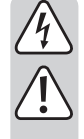

**La garanzia decade in caso di danni dovuti alla mancata osservanza delle presenti istruzioni per l'uso! Non ci assumiamo alcuna responsabilità per danni consequenziali!**

**Non ci assumiamo alcuna responsabilità in caso di danni a cose o a persone causati da un utilizzo inadeguato o dalla mancata osservanza delle indicazioni di sicurezza. In tali casi decade ogni diritto alla garanzia.**

#### **a) Generale**

- Per motivi di sicurezza e omologazione (CE) non è consentito lo spostamento fatto autonomamente e/o la modifica dell'apparecchio. Non smontare.
- Qualsiasi intervento di manutenzione o riparazione può essere effettuato solo da un esperto.
- Far attenzione a non lasciare il materiale di imballaggio incustodito in quanto potrebbe rappresentare un giocattolo pericoloso per i bambini.

#### **b) Alimentatore/Cavo di rete**

- L'alimentatore è conforme alla classe di protezione II. Come sorgente di tensione per l'alimentatore può essere utilizzata una normale presa di corrente.
- La presa di corrente a cui il cavo di rete è collegato deve essere facilmente accessibile.
- Per l'alimentazione dell'hub USB3.0 utilizzare solo l'alimentatore in dotazione.
- Non tirare mai la spina per il cavo collegato dalla presa elettrica.
- Se l'alimentatore o il cavo di alimentazione sono danneggiati, non utilizzare il saldatore, vi è pericolo di morte da scossa elettrica!

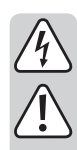

 Innanzitutto rimuovere l'alimentazione dalla presa a cui è collegato l'alimentatore/cavo di alimentazione (staccare l'interruttore automatico di sicurezza o rimuovere il fusibile, quindi staccare l'interruttore differenziale in modo che la presa di corrente sia completamente scollegata dall'alimentazione).

 Scollegare la spina dalla presa. Smaltire l'alimentatore/cavo di alimentazione danneggiato in modo ecologico, non riutilizzarlo. Sostituire con un alimentatore/cavo di alimentazione identico.

#### **c) Funzionamento**

- Il prodotto non è un giocattolo. Tenere i dispositivi alimentati da corrente fuori dalla portata dei bambini. Prestare particolare attenzione in presenza dei bambini.
- Usare il prodotto dove non è raggiungibile dai bambini.
- Il prodotto è destinato solo per l'uso in ambienti interni asciutti e chiusi. Il prodotto non è idoneo per ambienti umidi o bagnati, non toccare mai con le mani bagnate!

 Con l'alimentatore/cavo di alimentazione sussiste pericolo di morte dovuto a scossa elettrica!

- Durante l'installazione del prodotto assicurarsi che i cavi non siano piegati o schiacciati.
- Non esercitare forza quando si collega uno spinotto USB. Uno spinotto USB si adatta solo all'orientamento di una porta USB.
- Non utilizzare mai il prodotto subito dopo averlo spostato da un ambiente freddo ad uno caldo. La condensa che si forma potrebbe danneggiare il dispositivo. Inoltre, con l'alimentatore/cavo di alimentazione sussiste pericolo di morte dovuto a scossa elettrica!

 Lasciare che il prodotto raggiunga la temperatura ambiente, prima di collegarlo o utilizzarlo. Ciò può richiedere anche alcune ore.

- Evitare le seguenti condizioni ambientali avverse nel luogo di utilizzo o durante il trasporto:
	- Bagnato o umidità troppo elevata
	- Freddo o caldo, esposizione ai raggi solari diretta
	- Polvere o gas infiammabili, vapori o solventi
	- Vibrazioni forti, urti, impatti
- Campi magnetici forti, come ad es. in prossimità di macchine o altoparlanti

## **Collegamento e messa in servizio**

- Collegare la presa di bassa tensione dell'alimentatore in dotazione alla presa corrispondente dell'hub USB3.0.
- Collegare l'alimentatore con il cavo di alimentazione a una presa elettrica standard.
- Collegare l'Hub USB3.0 con il cavo USB in dotazione a una porta USB3.0 del computer libera. Il computer non deve essere spento.

Durante la messa in servizio il sistema operativo riconosce il nuovo hardware e installa i driver necessari automaticamente; essi fanno parte del sistema operativo.

- Inserire i dispositivi USB su tutte le porte USB contrassegnate da "1" a "4" sulla parte anteriore dell'Hub USB3.0. Quando viene rilevato un dispositivo USB, il LED corrispondente sull'Hub USB3.0 si accende.
	- Naturalmente, anche i dispositivi USB 2.0 e USB 1.1 possono essere collegati e gestiti sull'Hub USB3.0.

A seconda del dispositivo USB, il sistema operativo rileva il nuovo hardware e installa i driver necessari. Osservare le istruzioni del dispositivo USB.

Per molti dei dispositivi usati, Windows utilizza già propri driver, ad es. chiavetta USB, mouse USB, ecc.

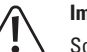

#### **Importante!**

 Solitamente uno standard USB3.0 fornisce a una porta USB3.0 una corrente di 900 mA (ad es. la porta USB 3.0 del computer).

 Tuttavia, molti dispositivi USB3.0 richiedono una corrente molto più bassa, ad es. chiavette USB. Altri dispositivi USB3.0 hanno un alimentatore separato per l'alimentazione (ad es. dischi rigidi USB3.0 grandi).

L'uscita di corrente USB può fornire una corrente di max. 2,4 A.

 Si noti che l'alimentatore in dotazione può non riuscire a fornire la stessa corrente massima simultaneamente su tutte le uscite. La potenza in uscita dell'alimentatore in dotazione è di 24 W; che consiste in circa 23,5 W per tutti i dispositivi USB collegati (porte USB 1-4 e l'uscita di corrente USB).

# **Funzione di ricarica**

L'uscita USB sul lato dell'Hub USB 3.0 fornisce una corrente massima di 2,4 A. Così è possibile collegare non solo smartphone (questi di solito richiedono una corrente di carica da 0,5 a 1 A), ma anche tablet con requisiti di alimentazione superiori (ad es. iPad).

Utilizzare il cavo di ricarica USB fornito per collegare all'uscita di corrente USB smartphone o tablet.

Poiché l'elettronica di ricarica è integrata nello smartphone o nel tablet, il processo di ricarica è controllato e concluso in conformità allo smartphone o al tablet.

## **Suggerimenti e indicazioni**

- L'Hub USB3.0 è compatibile con USB2.0 e USB1.1. Ciò significa che dispositivi USB1.1 e USB2.0 convenzionali possono essere utilizzati senza problemi sull'Hub USB3.0. Ma i dispositivi USB2.0-/USB1.1 non sono più veloci.
- Al fine di sfruttare l'alta velocità dell'USB 3.0, tutti i dispositivi devono supportare USB3.0: Il dispositivo USB (ad es. un hard disk esterno), l'Hub USB e il controller USB nel computer.
- La velocità massima teorica dell'USB3.0 (o anche USB2.0 o USB1.1) in pratica non è mai raggiunta durante il funzionamento. I motivi sono informazioni di protocollo, funzionamento simultaneo di più dispositivi USB o limite di velocità del dispositivo collegato o controller USB/schede madri.

Ha poco senso utilizzare contemporaneamente 4 dischi rigidi attraverso l'Hub USB3.0, in quanto essi condividono la quantità possibile di trasferimento dei dati tra l'Hub USB3.0 e il computer.

Ad es., se devono essere trasferiti molti dati tra due dischi rigidi USB30, collegare il primo disco rigido a un Hub USB3.0 e il secondo utilizzando una porta USB3.0 del computer.

- In DOS o in modalità provvisoria di versioni precedenti di Windows in genere l'utilizzo della USB non è possibile. A seconda del computer o delle impostazioni di configurazione del BIOS è ancora possibile l'utilizzo di un mouse e di una tastiera USB. Tuttavia, può essere necessario che questi dispositivi siano collegati direttamente ad un'interfaccia USB del computer e non a un hub USB.
- I dispositivi USB possono essere accesi/spenti durante il funzionamento. Essi hanno altresì bisogno che il computer non sia spento, quando si desidera accenderli o spegnerli.

Il trasferimento di dati ha luogo tuttavia su una porta USB, ad esempio, se un disco esterno fornisce dati per il computer e viene staccato lo spinotto USB, cosa che potrebbe provocare crash del sistema operativo. Inoltre, può causare la perdita di dati o persino danni al file system sul disco esterno.

• In Windows® XP, Vista ™, 7, 8 (z. B. visualizzata per alcuni dispositivi USB ad una Disco rigido USB) un simbolo con una freccia nella barra dei menu. Mediante questa funzione i dispositivi USB possono essere "staccati" dal computer, in modo che non avvenga alcun trasferimento di dati. Successivamente il dispositivo USB può essere rimosso in modo sicuro dall'Hub USB3.0 (o computer).

# **Manutenzione e pulizia**

Prima di pulire, scollegare sempre il prodotto dalla presa di corrente.

Il prodotto è esente da manutenzione. Far eseguire la manutenzione o le riparazioni ad un professionista.

Per la pulizia utilizzare un panno pulito, morbido e asciutto. La polvere può essere rimossa molto facilmente utilizzando un pennello morbido e pulito e un aspirapolvere. Non usare detergenti abrasivi, chimici o aggressivi, in quanto potrebbero causare lo scolorimento o anche cambiamenti sostanziali delle superfici.

## **Smaltimento**

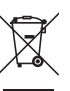

I dispositivi elettronici sono materiali riciclabili e non devono essere smaltiti tra i rifiuti domestici.

Alla fine della sua durata in servizio, il prodotto deve essere smaltito in conformità alle disposizioni di legge vigenti.

In questo modo si rispettano gli obblighi di legge contribuendo al contempo alla tutela ambientale.

# **Dati tecnici**

#### **a) Hub USB**

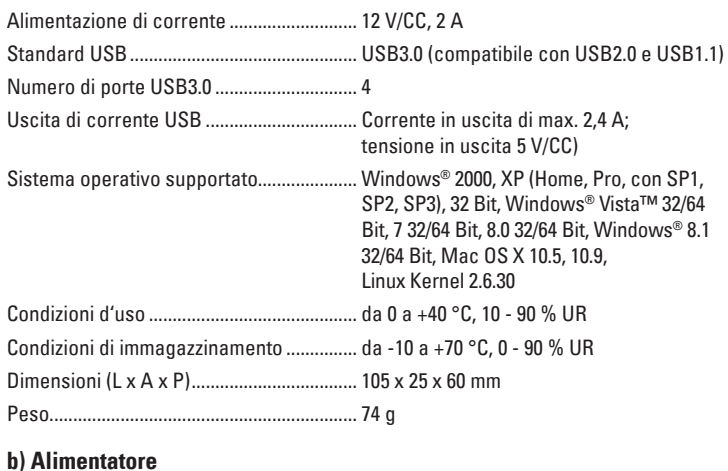

# Tensione di esercizio.................................... 100 - 240 V/CA, 50/60 Hz Uscita.............................................................. 12 V/CC, 2 A

 $C \in$